# CAMBRIDGE INTERNATIONAL EXAMINATIONS GCE Ordinary Level

www.PapaCambridge.com

# MARK SCHEME for the May/June 2014 series

## **7010 COMPUTER STUDIES**

**7010/11** Paper 1, maximum raw mark 100

This mark scheme is published as an aid to teachers and candidates, to indicate the requirements of the examination. It shows the basis on which Examiners were instructed to award marks. It does not indicate the details of the discussions that took place at an Examiners' meeting before marking began, which would have considered the acceptability of alternative answers.

Mark schemes should be read in conjunction with the question paper and the Principal Examiner Report for Teachers.

Cambridge will not enter into discussions about these mark schemes.

Cambridge is publishing the mark schemes for the May/June 2014 series for most IGCSE, GCE Advanced Level and Advanced Subsidiary Level components and some Ordinary Level components.

| Page 2                | Mark Scheme                                                | Syllabus | · 8           |
|-----------------------|------------------------------------------------------------|----------|---------------|
|                       | GCE O LEVEL – May/June 2014                                | 7010     | 100           |
| <b>1 (a)</b> 1 mark i | for correct name + 1 mark for correct <u>corresponding</u> | diagram. | Cambridge com |

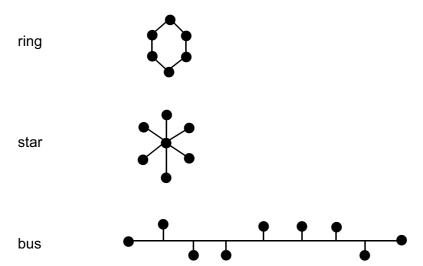

(b) Any two from:

- shared resources
- better/easier communications
- easier to "keep track" of users from a central point
- all computers/users can share same data/programs (stored on a central database)/easier transfer of data between computers
- can access your files from any computer on the network

(c) Any one from:

- greater risk of spreading viruses to other computers/the network
- increased security risks when computers connected together
- failure of server affects all stations [1]

[4]

[2]

| Page 3 | Mark Scheme                 | Syllabus | 1 8 |
|--------|-----------------------------|----------|-----|
|        | GCE O LEVEL – May/June 2014 | 7010     | 123 |

## 2 (a) (i) Any one from:

- airline bookings need to be done in real time to stop double bookings
- batch processing only done at the end of the day/week so double booking is possi-

#### (ii) Any one from:

- GUI uses pointing devices/icons/windows (mouse, trackerball, .....)
- keyboard used with command line interfaces

[1]

#### **(b)** Any **four** functions from:

- file management/delete/copy/save/store/load files
- controls/manages software/hardware
- memory management
- I/O control
- error messages/handling
- security issues
- logging on/off
- accounting/user account management
- time slicing
- multi access
- multi tasking/task management
- JCL/job control/batch processing
- network management

[4]

## 3 1 mark for naming validation check + 1 mark for correct <u>matching example</u>

| field name                  | name of validation check                             | example of data which would fail validation check                                           |
|-----------------------------|------------------------------------------------------|---------------------------------------------------------------------------------------------|
| date of visit               | format check                                         | e.g. 2012/12/04<br>e.g. 3rd March 2012                                                      |
| patient's height            | type/character check<br>range check<br>limit check   | can't be < 0 or > 2.5m<br>e.g5, five<br>e.g. 8, -3,                                         |
| patient ID                  | type check<br>length check<br>range check            | (can't be < 0 or > 99999999)<br>e.g. 3142ABCD<br>e.g. 2131451, 136498207<br>e.g3, 851341625 |
| contact telephone<br>number | length check<br>type/character check<br>format check | e.g. 0773141621834<br>e.g. 7H215GD<br>e.g. 01223/123456/8901234                             |

| Page 4                           | Mark Scho                                                                                                    |                    | Syllabus | · 8. V         |
|----------------------------------|----------------------------------------------------------------------------------------------------|--------------------|----------|----------------|
|                                  | GCE O LEVEL – Ma                                                                                                | ay/June 2014       | 7010     | 200            |
| 1 mark for each                  | correct arrow up to the ma                                                                                      | aximum of 5 marks. |          | W. Patra Carr. |
| information ab<br>every key pres | lled on a PC to gather out the user. It monitors and relays the ck to the home base.                            |                    | Cookies  |                |
| ,                                | ted) electronic mail<br>oducts and services sent<br>ailing list.                                                |                    | Phishing |                |
| a legitimate co                  | nail that claims to be from<br>mpany; the recipient is<br>o a bogus website where<br>details will be collected. |                    | Pharming |                |
| a server. This                   | e installed on a PC or on<br>code directs users to a<br>osite without their                                     |                    | Spyware  |                |
| wireless netwo                   | and possibly exploiting a rk by touring an area. laptop with relevant                                           |                    | Spam     |                |

Information that a website stores about a user on their hard disk; this enables

the website to remember details about

the user when they next visit the

website.

War-driving

|   |                        |                             | Cullabura   |
|---|------------------------|-----------------------------|-------------|
|   | Page 5                 | Mark Scheme                 |             |
|   |                        | GCE O LEVEL – May/June 2014 | 7010 Page 1 |
| 5 | pendown                |                             |             |
|   | left 45                |                             | ambridge    |
|   | forward 28<br>right 45 | (1 mark)                    | COM         |
|   | forward 20             |                             |             |

#### 5 pendown

| left 45                              |          |
|--------------------------------------|----------|
| forward 28<br>right 45               | (1 mark) |
| forward 20<br>right 135              | (1 mark) |
| forward 28<br>left 90                | (1 mark) |
| forward 28<br>right 135              | (1 mark) |
| forward 20<br>right 45<br>forward 28 | (1 mark) |
| (penup)<br>(left 45)                 |          |

[5]

#### 6 (a) Any two from:

- any reference to cost saving plus reason
- any reference to time saving plus reason
- possible to order 24/7
- goods delivered to customer's house (may be heavy/large goods)
- customers who don't live in Europe can buy goods

[2]

#### (b) Any two from:

- use of cookies (to find customer preferences)
- open 24/7
- wider customer base (potentially)

[2]

#### (c) Any three from:

- possible redundancies
- need to re-train/learn new skills/job role within company can change
- possibility of working from home
- relocation of certain staff (to a different warehouse)
- increased health risk to staff due to more computer-based work

[3]

| Page 6                            | Mark Scheme                                                                                                    | Syllabus      |
|-----------------------------------|----------------------------------------------------------------------------------------------------|---------------|
|                                   | GCE O LEVEL – May/June 2014                                                                                                    | 7010          |
| – sho<br>– che<br>– sea<br>– "ren | from: ure payment method pping basket ckout rch facility nember customer"/log in tomers who bought "X" also bought "Y" facility | Cambridge Con |

## (d) Any two from:

- secure payment method
- shopping basket
- checkout
- search facility
- "remember customer"/log in
- customers who bought "X" also bought "Y" facility
- hyperlinks to other pages/websites
- currency converter
- create customer account
- description of the products for sale
- contact details

[2]

#### 7 (a) 1 mark per correct logic gate (accept other gate symbols)

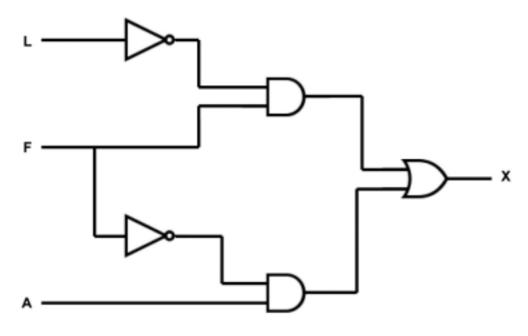

[5]

| (b) |   |   |   |   |
|-----|---|---|---|---|
|     | L | F | Α | X |
|     | 0 | 0 | 0 | 0 |
|     | 0 | 0 | 1 | 1 |
|     | 0 | 1 | 0 | 1 |
|     | 0 | 1 | 1 | 1 |
|     | 1 | 0 | 0 | 0 |
|     | 1 | 0 | 1 | 1 |
|     | 1 | 1 | 0 | 0 |
|     | 1 | 1 | 1 | 0 |

1 mark

1 mark

1 mark

1 mark

[4]

|   |                |              |                |          | Syllabus  |
|---|----------------|--------------|----------------|----------|-----------|
|   | Page 7         |              | Mark Scheme    |          |           |
|   |                | GCE O L      | .EVEL – May/Jι | ıne 2014 | 7010 Page |
| 8 | 1 mark per cor | rect column. |                |          | Cambridge |
|   | number         | product      | value          | OUTPUT   | age of    |
|   | 5              | 1            | 5              |          | OM        |
|   | (5)            | 5            | 4              |          |           |

| number | product | value | OUTPUT |
|--------|---------|-------|--------|
| 5      | 1       | 5     |        |
| (5)    | 5       | 4     |        |
| (5)    | 20      | 3     |        |
| (5)    | 60      | 2     |        |
| (5)    | 120     | 1     |        |
| (5)    | (120)   | 0     |        |
|        |         |       | 5, 120 |

[4]

(a) 1 mark for correct formula in cell D2, 1 mark for correct formula replication D2 to D7, 1 mark for correct formula in G2 and 1 mark for correct formula replication from G2 to G7 (allow follow through in both columns D and G).

|   | D                            | G                           |
|---|------------------------------|-----------------------------|
| 1 | Volume<br>change<br>(litres) | Pressure<br>change<br>(bar) |
| 2 | = C2 – B2                    | = F2 – E2                   |
| 3 | = C3 – B3                    | = F3 – E3                   |
| 4 | = C4 – B4                    | = F4 – E4                   |
| 5 | = C5 – B5                    | = F5 – E5                   |
| 6 | = C6 – B6                    | = F6 – E6                   |
| 7 | = C7 – B7                    | = F7 – E7                   |

Accept formulas such as: SUM(C2 - B2)(or any example that actually

works)

|                                        |                            | The same |              |
|----------------------------------------|----------------------------|----------|--------------|
| Page 8                                 | Mark Scheme                | Syllabus | l'           |
| G                                      | CE O LEVEL – May/June 2014 | 7010     | 8-           |
| (b) B1/2 to B7<br>C1/2 to C7           | } 1 mark                   |          | Pa Cambridge |
| G1/2 to G7                             | } 1 mark                   |          | 20           |
|                                        |                            |          | [2]          |
|                                        |                            |          |              |
| (c) = $SUM(D2:D7)/6$                   | or                         |          |              |
| = AVERAGE(D2:D7                        |                            |          |              |
| = AVERAGE(D2,D3<br>= (D2 + D3 + D4 + I |                            |          | [1]          |
| <b>(d)</b> = MAX(G2:G7)                | or                         |          |              |

10 1 mark for each benefit and 1 mark for each drawback (maximum of 2 marks for each communication method).

[1]

## mobile phones

#### benefit:

- wireless system (so can be used anywhere)
- small, portable device/always with you

= MAX(G2,G3,G4,G5,G6,G7)

- instantaneous (e.g. take photo and immediately transfer file)
- can leave messages if recipient not available

#### drawback:

- contracts tend to be expensive
- phone calls overseas are very expensive
- out of signal
- battery life poor
- data transfer rate can be slow
- not very large memories
- small screens/keyboards make it more difficult to type/navigate

# video conferencing

#### benefit:

- many people can take part in conference across the world
- can see all delegates on screen (and also talk in synchronised way)
- relatively inexpensive since uses Internet for communications
- can hold meeting of several people at short notice
- no need to pay for travelling/hotels/meeting rooms
- less time wasted travelling to meetings overseas/staff not out of office
- safer recent increased risk of terrorist attacks

#### drawback:

- equipment is expensive to buy initially
- quality of sound/picture can be poor (poor reception)
- problems with time zones
- fast internet connection required

|    |                    |                          |                                                                                                    | my                  |          |
|----|--------------------|--------------------------|----------------------------------------------------------------------------------------------------|---------------------|----------|
|    | Pa                 | ige 9                    | Mark Scheme                                                                                                    | Syllabus            | :        |
|    |                    |                          | GCE O LEVEL – May/June 2014                                                                                                    | 7010                |          |
|    |                    | inex<br>can<br>no<br>can |                                                                                                    | Syllabus 7010 Ahara | hbridge. |
|    | dra<br>-<br>-<br>- | pos<br>nee               | ack: ecipient doesn't have correct software, can't open attach esibility of virus infections/phishing from attachments ed Internet connection/ISP y not get immediate response (ONLY IF REVERSE NO |                     | [6]      |
| 11 | (a)                | Any<br>-<br>-<br>-<br>-  | two from:  "always on" (no need to dial up each time) allows telephones to be used at same time as compute much faster data transfer rate dial up charges per minute of use                        | er in use           | [2]      |
|    | (b)                | (i)                      | 1 megabits/second = 0.125 Mbyte/second<br>20 Mbyte file takes 20/0.125 seconds<br>i.e. <b>160 seconds</b>                                                                                          |                     |          |
|    |                    | (ii)                     | (if final answer is incorrect, allow 1 mark for calculation 8 megabits/second = 1 Mbyte/second                                                                                                    | n)                  | [2]      |
|    |                    | ` '                      | 20 Mbyte file takes 20/1 seconds i.e. <b>20 seconds</b>                                                                                                    |                     |          |
|    | (c)                | 1 m                      | allow b(i) divided by 8 as follow through  nark for each advantage and 1 mark for each disadvanta                                                                                                  | age                 | [1]      |
|    |                    | adv<br>–                 | vantages: no <u>trailing</u> wires                                                                                                    |                     |          |

- can use equipment anywhere (if in range) reduced costs since less cabling required

## disadvantages:

- limited range

- can be blocked by walls/other obstacles increased security risk if not password protected slower data transfer rate [2]

| Page 10 | Mark Scheme                 | Syllabus | 10  |
|---------|-----------------------------|----------|-----|
|         | GCE O LEVEL – May/June 2014 | 7010     | 200 |

| 12 (a) | X | Υ | Z |
|--------|---|---|---|
|        |   |   |   |

aCambridge.com

(b) 0 1 **X** (1 mark) 0 1 0 0 (1 mark) 0 0 0 0 0 **Z** (1 mark)

[3]

(c) (i) E, E, E Flashing display/digits

(or the equivalent answer)

[1]

- (ii) Any one from:

  - a fault in the systemreading exceeded the value 999

[1]

| Page 11 | Mark Scheme                 | Syllabus    |
|---------|-----------------------------|-------------|
|         | GCE O LEVEL – May/June 2014 | 7010 Page 1 |
| 3       |                             |             |
|         | START                       | ambridge    |
|         | GIAKI                       | 36.         |
|         | 12                          | OM          |
| f       | <b>─</b> ¹                  |             |
| _       | <del></del>                 |             |

13

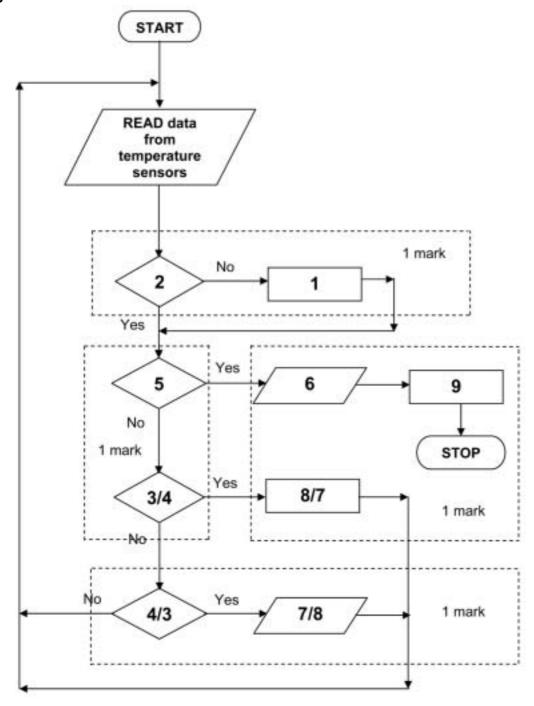

(3 and 8 AND 4 and 7 MUST be marked in PAIRS) (accept the phrases)

[4]

| M. Pala Cambridg |
|------------------|
| Da Cambric       |
| ambri            |
| Drie             |
|                  |
| 8                |
|                  |
| Ì                |
| [2]              |
|                  |
|                  |
|                  |
|                  |
|                  |
|                  |
|                  |
|                  |
| [2]              |
| [1]              |
|                  |
| [1]              |
|                  |
|                  |
|                  |
|                  |
|                  |
|                  |
|                  |
|                  |

(1 mark)

print average, highest

[6]